**CentOS Distro Release QA process explained**

> *Fabian Arrotin arrfab@centos.org*

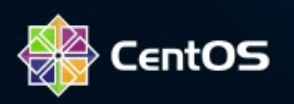

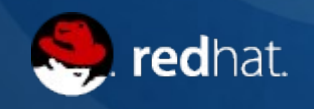

## **/whois arrfab**

Belgian guy SysAdmin by choice CentOS (ab)user for a long time CentOS Project member

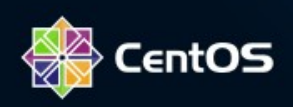

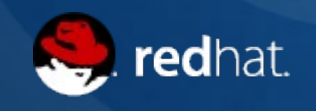

# **Why a CentOS QA ?**

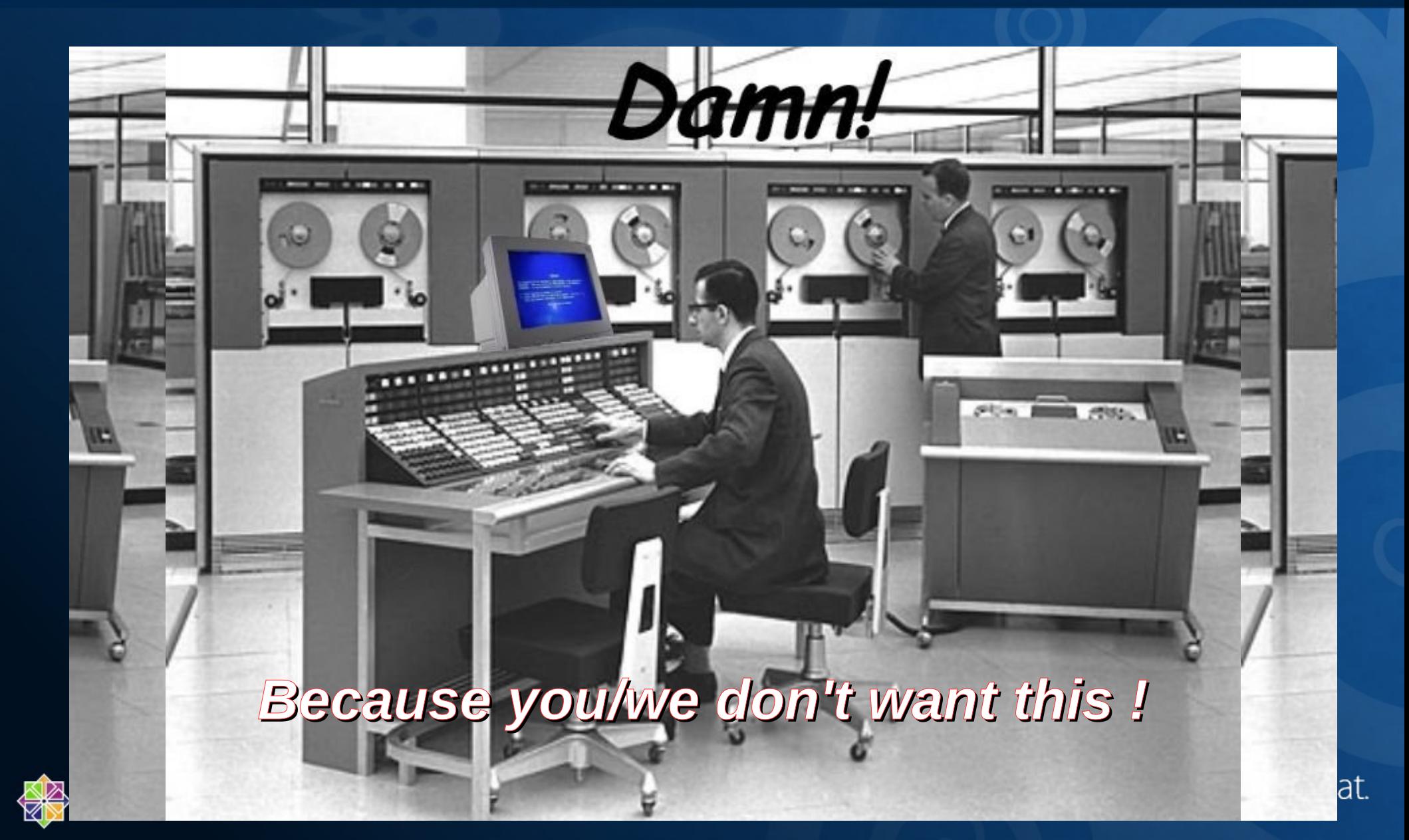

# **Why a CentOS QA ?**

- CentOS QA process is independent from the upstream QA process
- No Red Hat involvement in that process -> still Community based
- ISO/Tree rebuild -> working and complete?
- Are our packages not included in the Upstream release working too (for example Xen4CentOS) ?

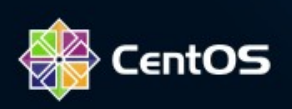

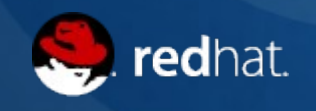

# **Distro Tests**

- Is release X.y installable ?
- Through ISO ?
- Through network (nfs/http/ftp) + pxe ?
- Mixed (netinstall.iso + network) ?
- Usb image ?
- **UEFI vs Bios ?**

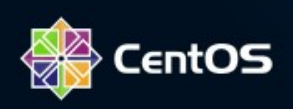

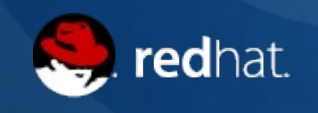

## **Functional tests**

- Are all packages in the distro doing what they're supposed to do ?
- Still working with different sets of packages (php vs php53 for example in CentOS 5.x)

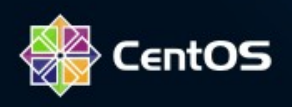

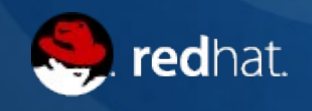

#### **Process overview**

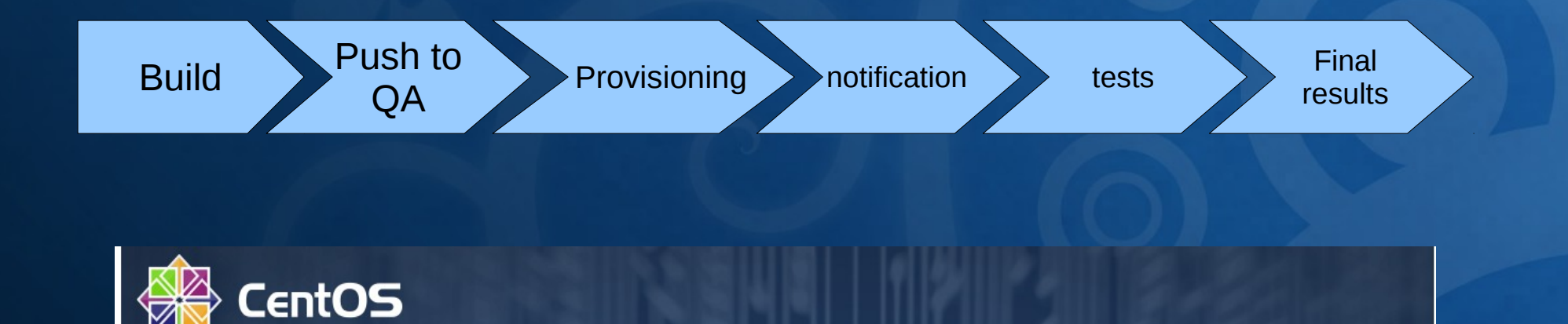

#### CentOS QA auto-build last 50 results

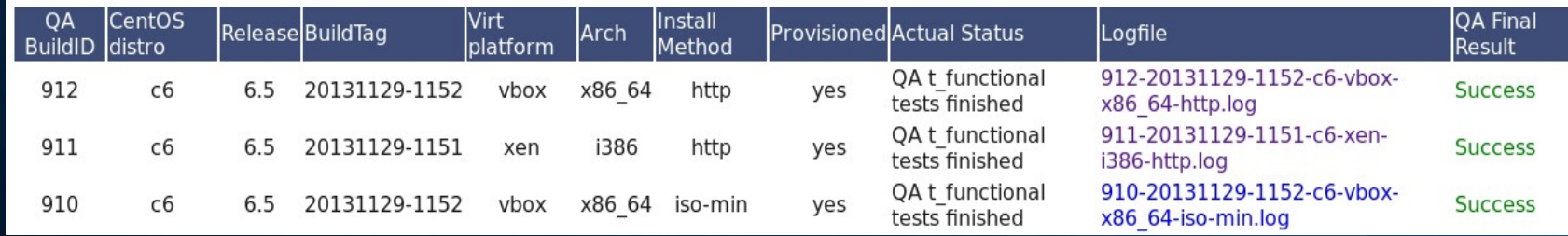

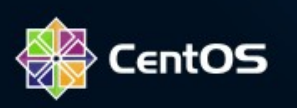

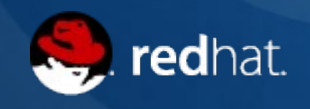

# **Provisioning step(s)**

Rsyncd post-xfer script, adding jobs into beanstalkd queues, querying the QA DB (for informations), distributed amongst dedicated workers and deploying:

- ✔ Bare-metal : IBM hs20 blade (talking directly to IBM BC MM)
- ✔ Xen virtual machines (virt-install)
- ✔ KVM virtual machines (virt-install)
- ✔ VirtualBox (headless mode, through vboxmanage)
- $\cdot$  ESX/i virtual machines (ssh + vim-cmd)

Admin node controls network (dhcp/pxe)

Kickstart ! (simple one, with just @core + qa user ssh authorized key)

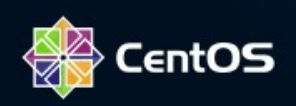

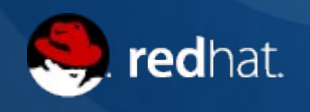

# **Provisioning with ISO**

#### How to automate ISO test ? Example: *CentOS-6-minimal.iso*

- *Constraint : not touching/respining the iso*
- No pxe boot, booting from the iso
- Dedicated kickstart, but fetched from a virtual floppy (ks=floppy)
- Specific kickstart to setup disks like this :
	- /boot on a raid1 md device using two .vdi disks
	- / on a luks encrypted LogVol over an iscsi lun (no hba)
- VirtualBox only (we don't respin the iso/isolinux.cfg) :
	- vboxmanage controlvm \${targetname} *keyboardputscancode*

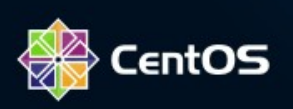

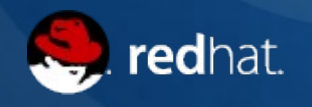

# **Functional tests**

#### Introducing t\_functional :

- Git repo hosting all the functional tests (packages, roles)
- Using #!/bin/bash (*but you can write test in another scripting language !*)
- Hosted on gitorious *and* internal git.centos.org
- Community driven (you too !)
- Daily results at : http://ci.dev.centos.org
- https://git.centos.org/summary/sig-core!t\_functional.git
- https://gitorious.org/testautomation/t\_functional

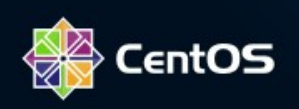

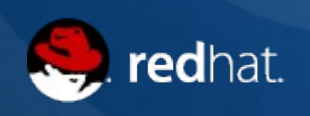

# **t\_functional git workflow**

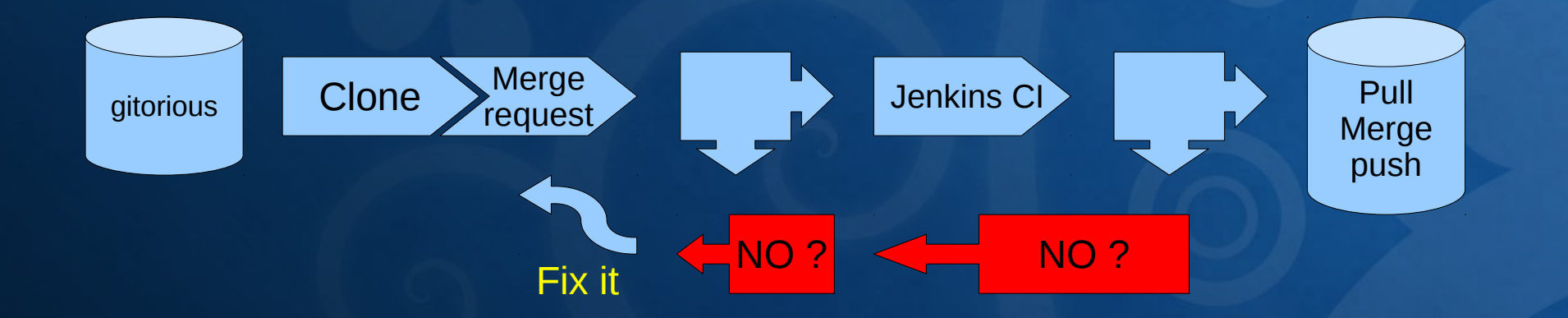

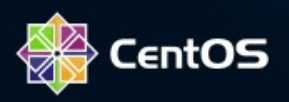

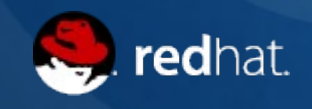

# **Q&A for QA ?**

*Questions ? Thank you !* 

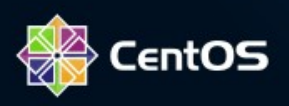

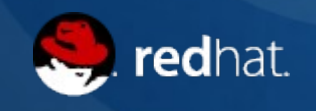